## Import from autocad to archicad xml

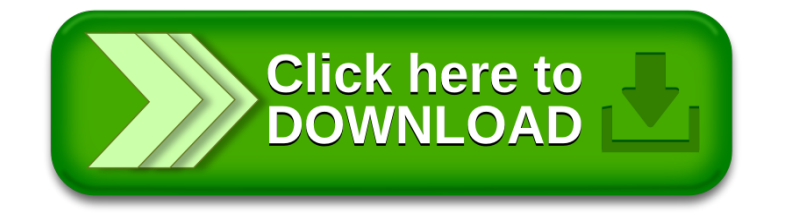